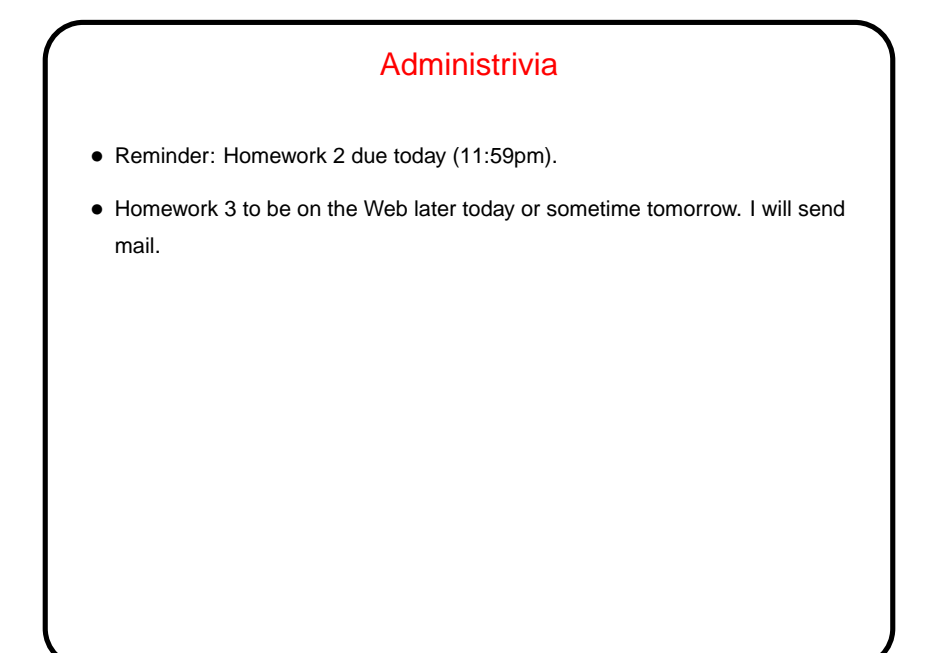

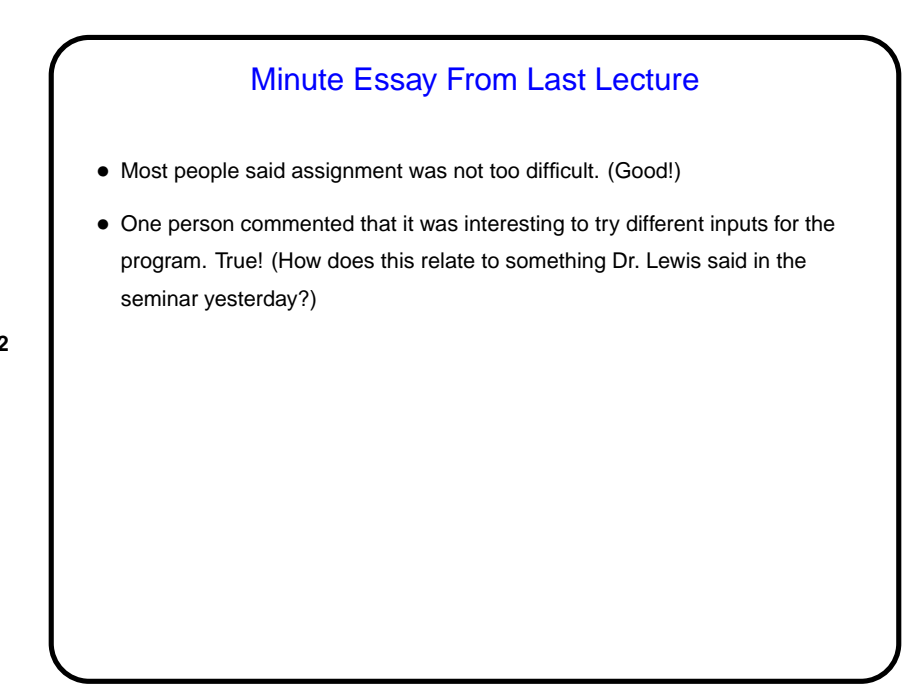

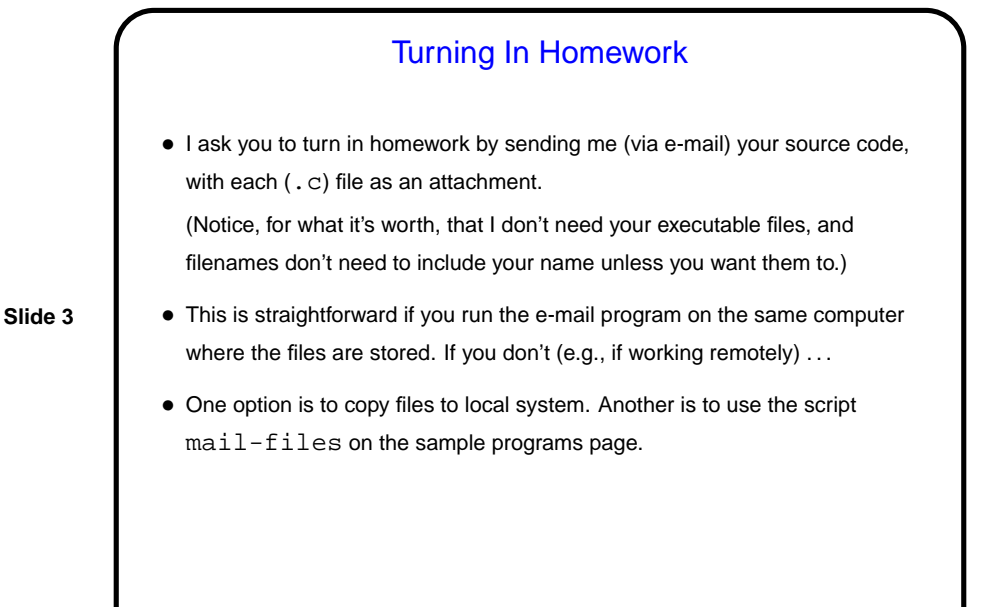

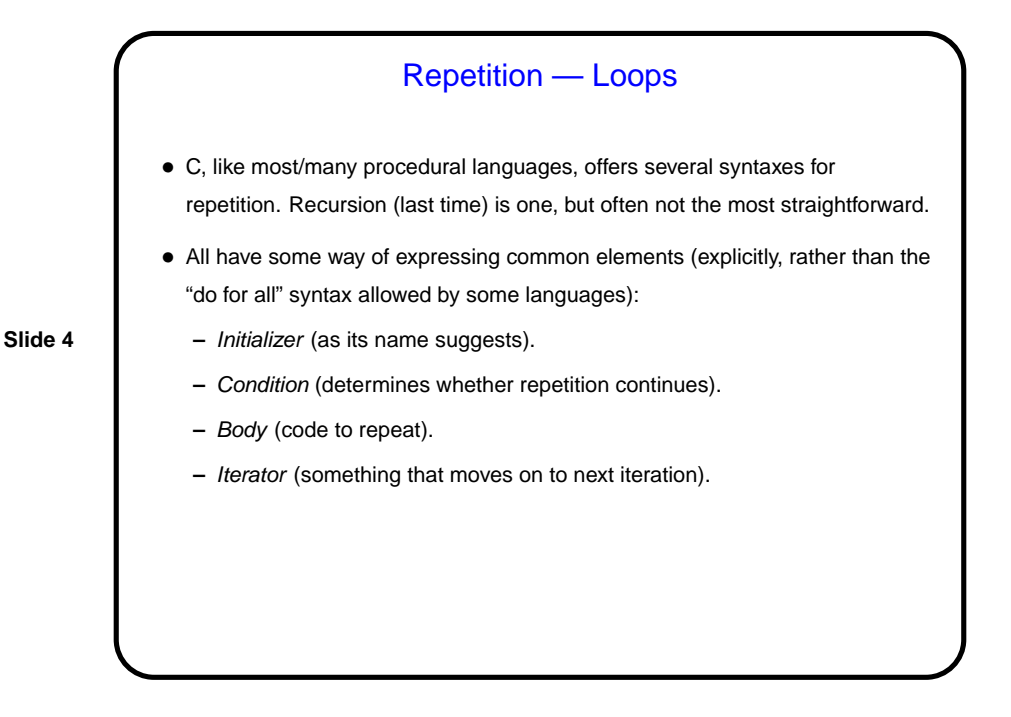

while Loops • Probably the simplest kind of loop. You decide where to put initializer and iterator. Test happens at start of each iteration. • Example — print numbers from 1 to 10: int  $n = 1$ ;  $\frac{1}{x}$  /\* initializer \*/ while (n <= 10) {  $/*$  condition  $*/$ printf("%d\n", n); /\* body \*/  $n = n + 1$ ; /\* iterator \*/ } • Various short ways to write  $n = n + 1$ :  $n + = 1;$ n++; ++n; What do you think happens if we leave out this line?

**Slide 5**

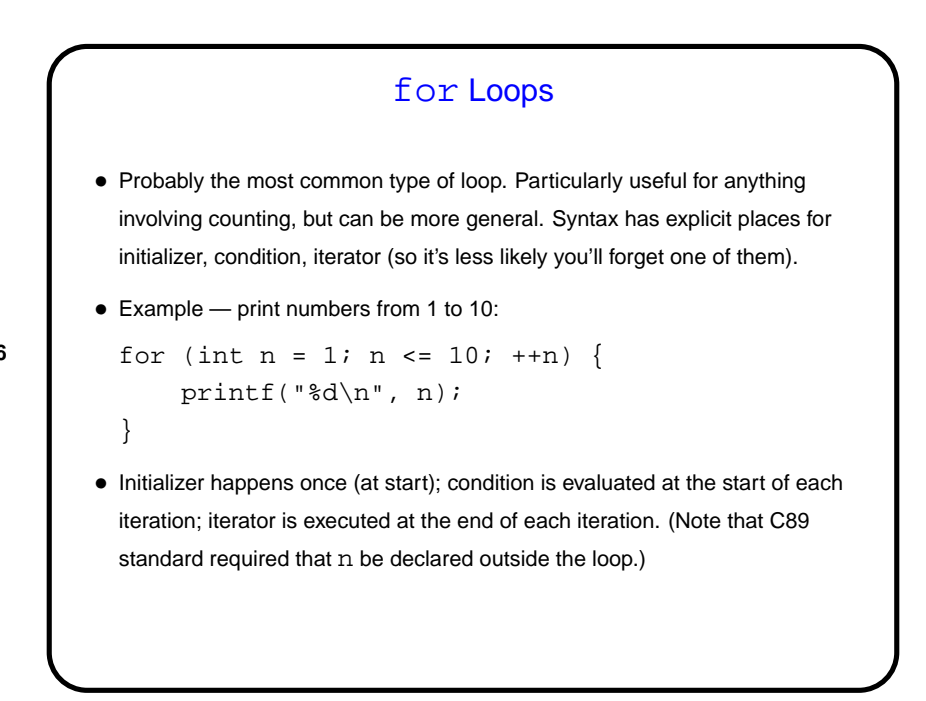

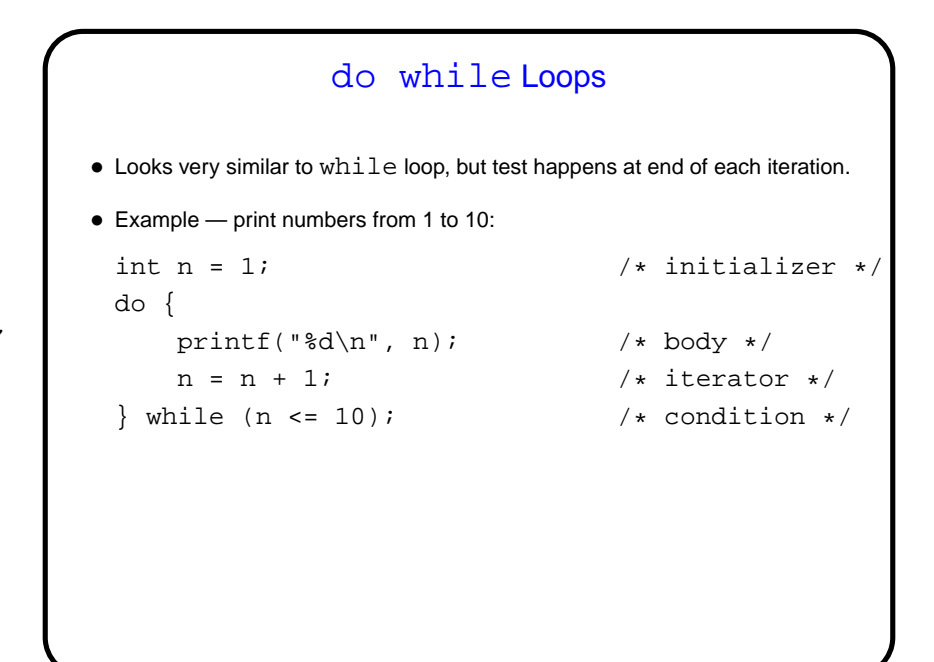

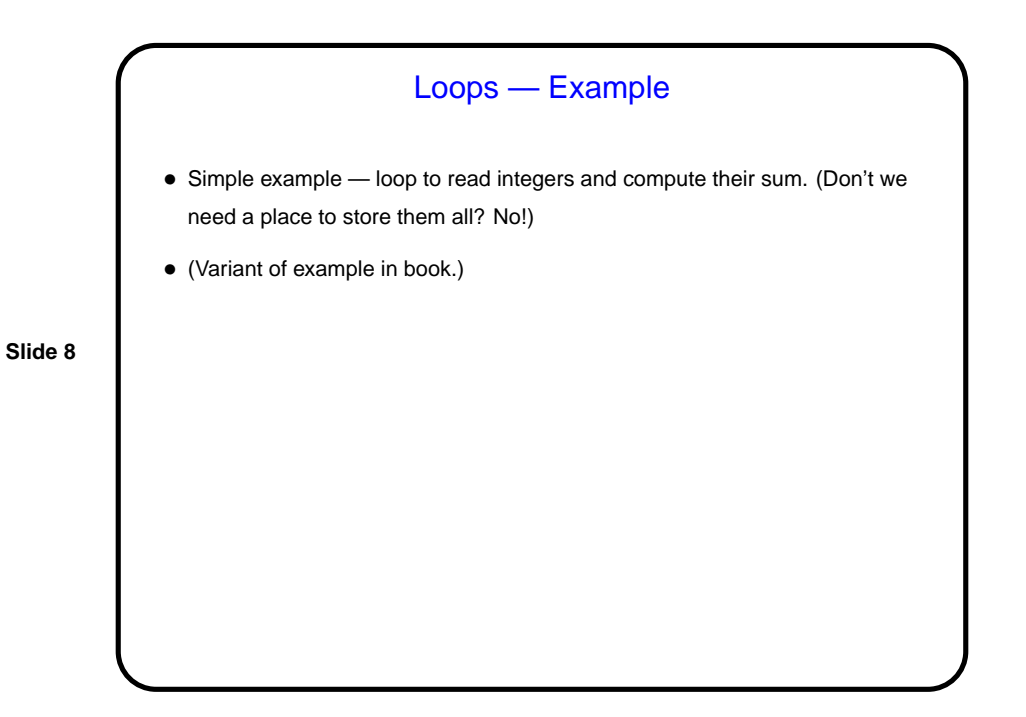

**Slide 10**

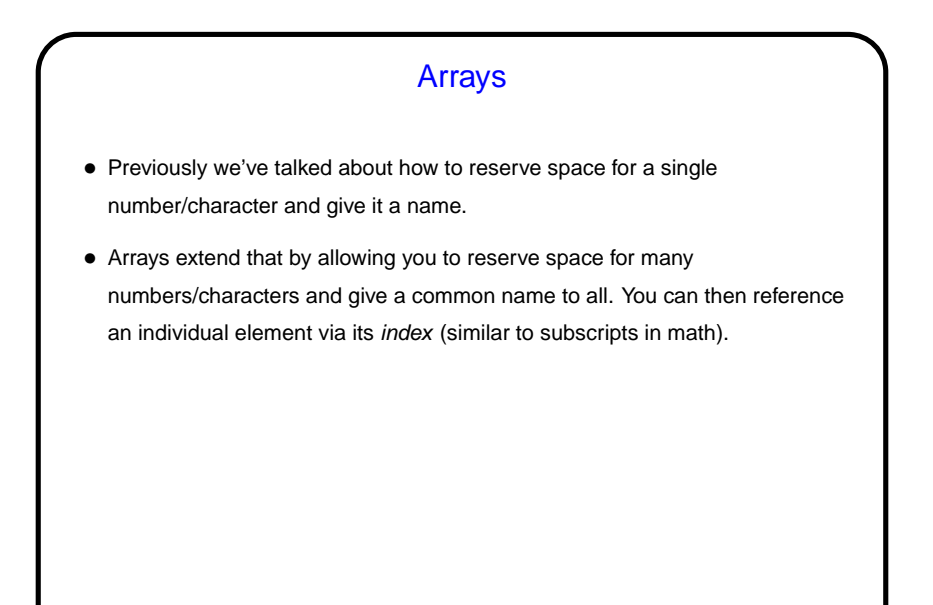

Arrays in C • Declaring an array — give its type, name, and how many elements. Examples: int nums[10]; double stuff[N]; (The second example assumes N is declared and given a value previously. In C89, it had to be a constant. In C99, it can be a variable.) • Referencing an array element — give the array name and an index (ranging from 0 to array size minus 1). Index can be a constant or a variable. Then use as you would any other variable. Examples: nums[0] = 20;  $printf("d\nu", nums[0]);$ (Notice that the second example passes an array element to a function. AOK!)

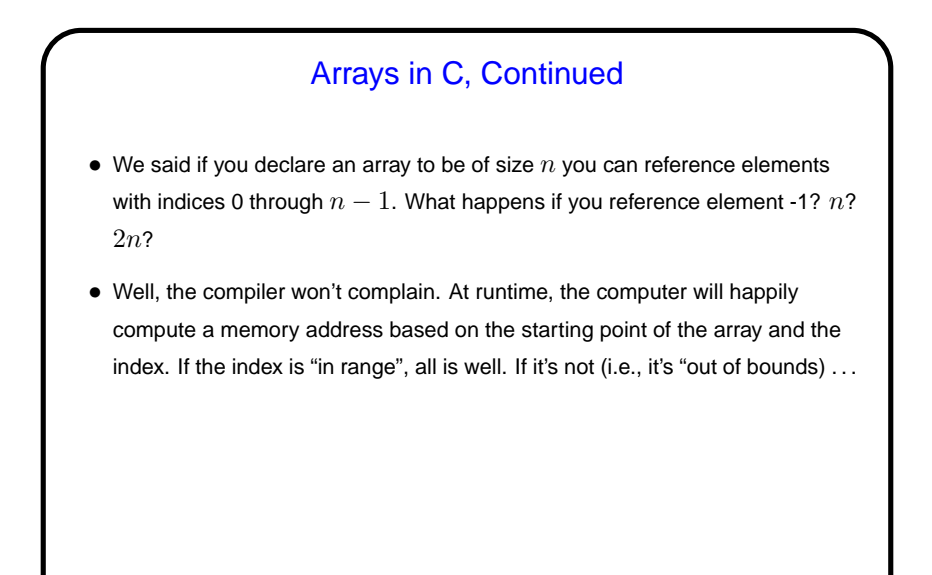

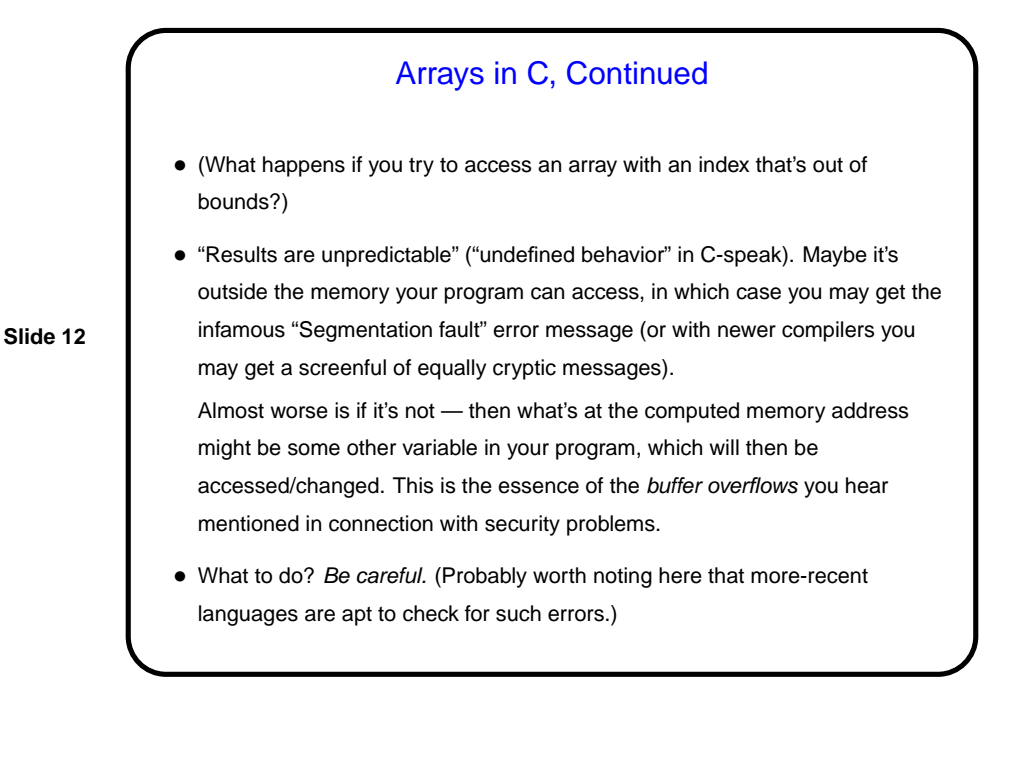

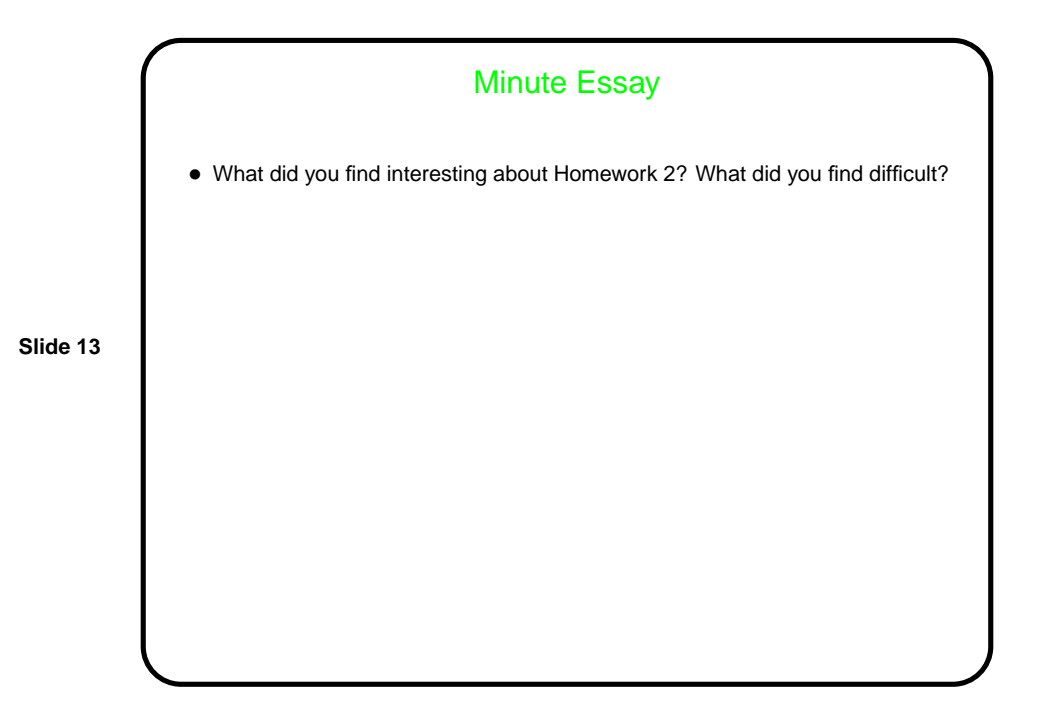